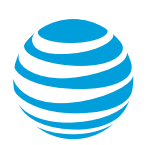

# <span id="page-0-0"></span>AT&T Collaborate quick reference Polycom VVX 300 series phones

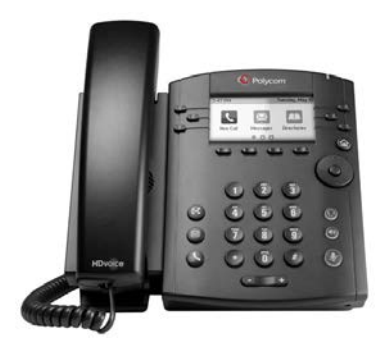

Polycom VVX 300-series

This guide contains the key information you need to get started using your Polycom® VVX® 300-series (300, 301, 310, 311) phone with the AT&T Collaborate<sup>SM</sup> service. The phones look the same, but the VVX 300 and 301 have 10/100 Ethernet ports and the VVX 310 and 311 have Gigabit Ethernet (GbE) ports.

Collaborate is a Voice over IP (VoIP) system that transports calls over the AT&T IP network rather than over the traditional public switched telephone network. You can use Collaborate exactly as you use a traditional phone system.

For more detailed information about using your phone, see the *Polycom VVX Business Media Phones User Guide*, available from Polycom. Note that not all Polycom features are available with Collaborate.

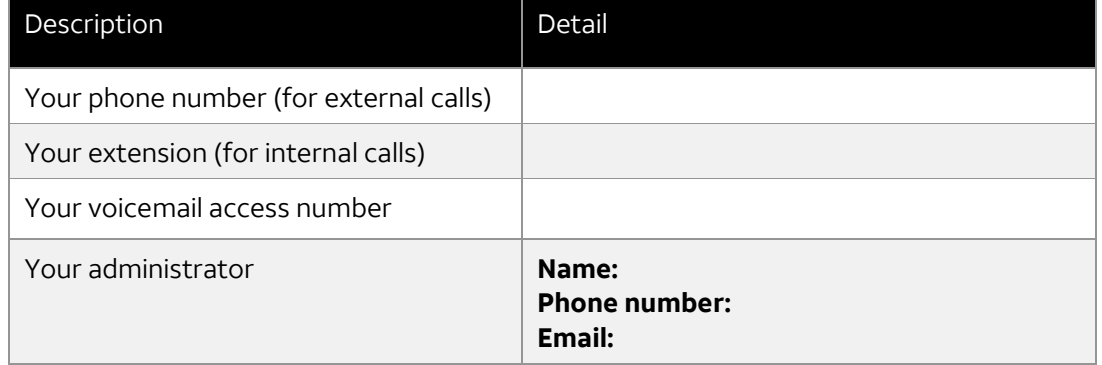

For reference, print this page and fill in the important information your administrator provides.

[The phones](#page-1-0) [Dialing basics](#page-2-0) [Special features](#page-3-0)

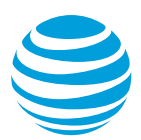

# <span id="page-1-0"></span>**The phones**

The VVX 300, 301, 310, and 311 have 3 screens (**Home**, **Calls**, and **Lines**) that appear in the phone's display window. These screens display information about your phone lines and calls, and show the features and settings you can access.

- **Home screen—**Shows icons you can select to access messages, settings, and information.
- **Calls screen—**Shows all active and on-hold calls for your line. This screen appears automatically when you have an active call and 1 or more calls on hold.
- **Lines screen—**Shows your phone lines, favorites, and soft keys (keys that change function based on the current activity). This is the screen that appears when your phone is idle.

To display these screens during a call, press the **Home** button.

Use these buttons and keys with Collaborate.

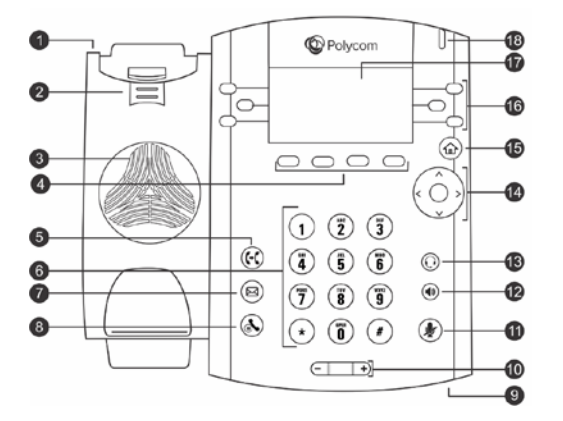

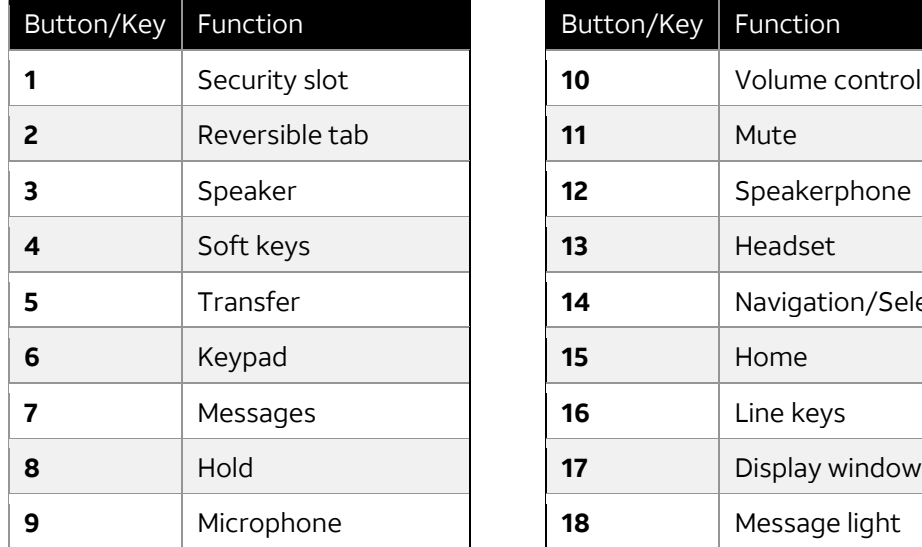

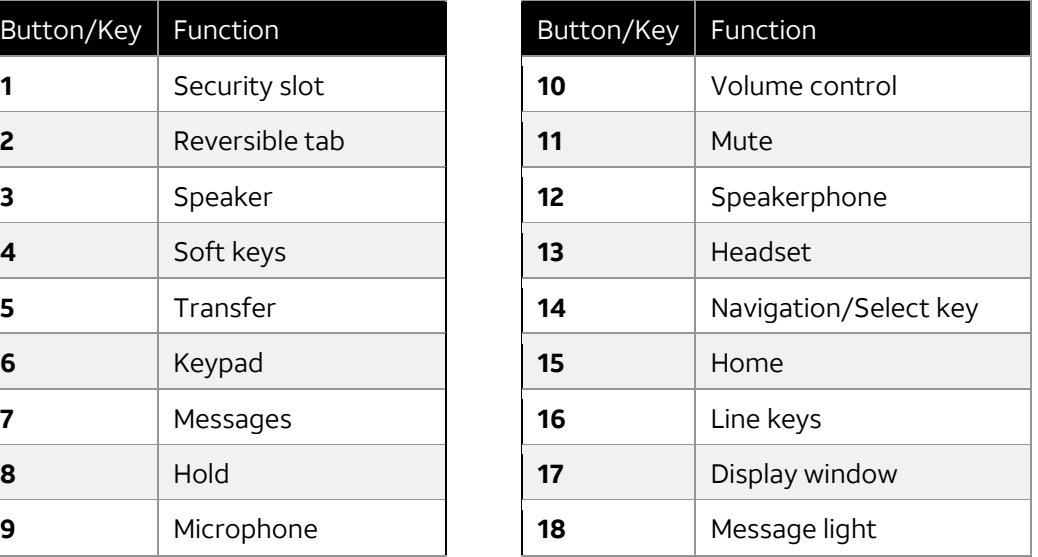

January 16, 2018

© 2018 [AT&T Intellectual Property.](http://www.att.com/gen/privacy-policy?pid=2587) All rights reserved. AT&T and Globe logo are registered trademarks of AT&T Intellectual Property and/or AT&T affiliated companies. All other marks are the property of their respective owners.

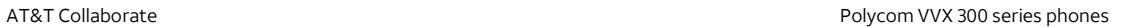

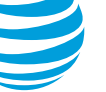

#### <span id="page-2-0"></span>[Top](#page-0-0)

## **Dialing basics**

With Collaborate, you don't need to use an out of network prefix (such as **9**) when making calls. The VVX 300-series phones can manage a maximum of 24 calls (active, incoming, and held) at a time. You can have 1 active call in progress, with numerous other incoming calls or calls on hold on all lines.

### **How to make calls**

Collaborate simplifies making calls.

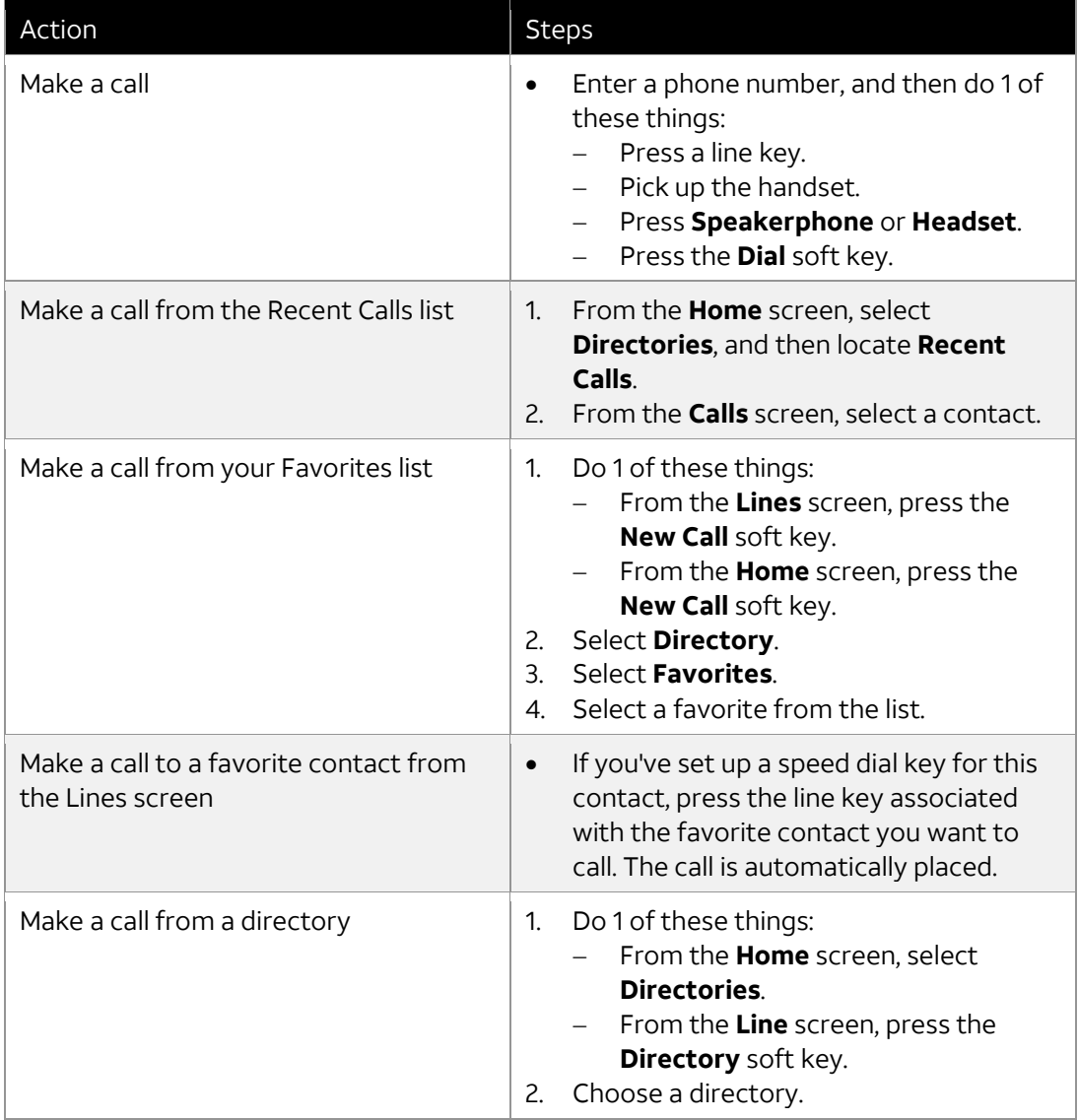

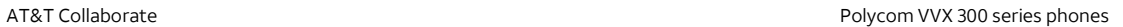

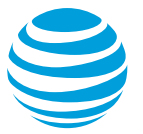

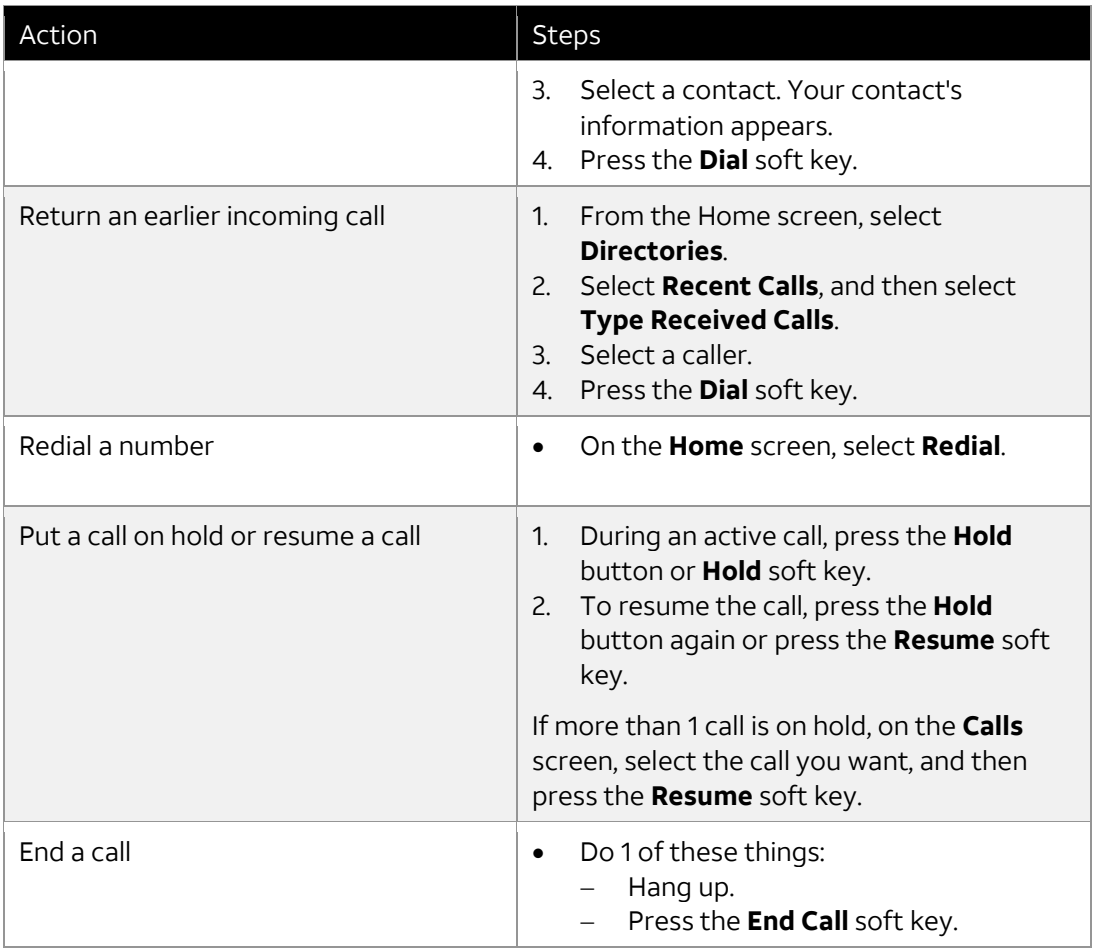

#### <span id="page-3-0"></span>[Top](#page-0-0)

## **Special features**

The special features of Collaborate described below can save you time. With some features, you press buttons or soft keys. With others, you enter special feature codes (for example, **\*67**) from the phone's keypad. (For more information, see [Feature access codes.](https://www.att.com/ecms/dam/att/abs/feature_access_codes.pdf)) In some cases, you can access features in multiple ways.

Manage calls with these special calling features from Collaborate.

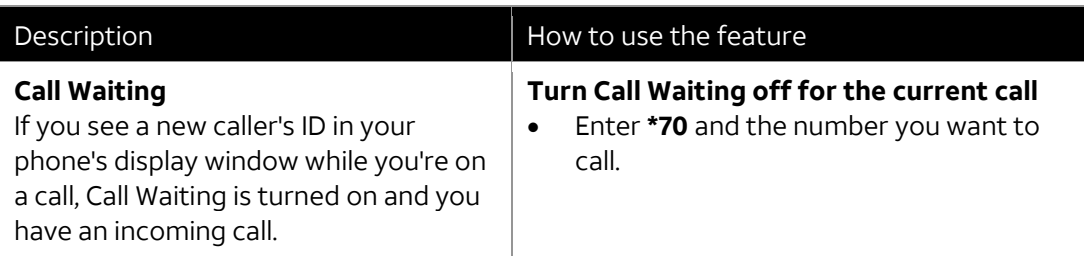

<sup>© 2018</sup> [AT&T Intellectual Property.](http://www.att.com/gen/privacy-policy?pid=2587) All rights reserved. AT&T and Globe logo are registered trademarks of AT&T Intellectual Property and/or AT&T affiliated companies. All other marks are the property of their respective owners.

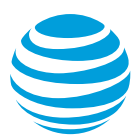

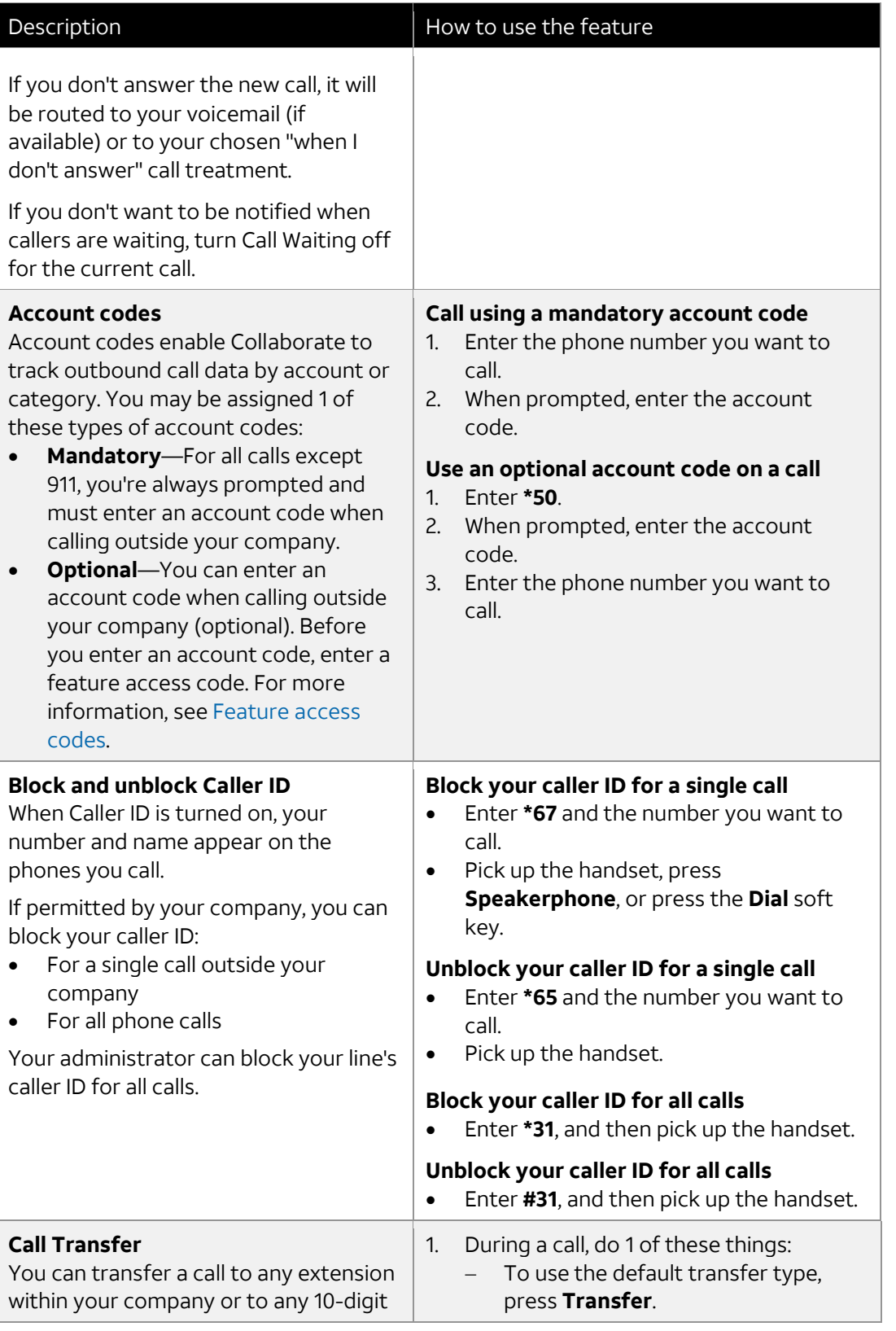

<sup>© 2018</sup> [AT&T Intellectual Property.](http://www.att.com/gen/privacy-policy?pid=2587) All rights reserved. AT&T and Globe logo are registered trademarks of AT&T Intellectual Property and/or AT&T affiliated companies. All other marks are the property of their respective owners.

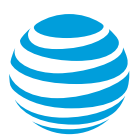

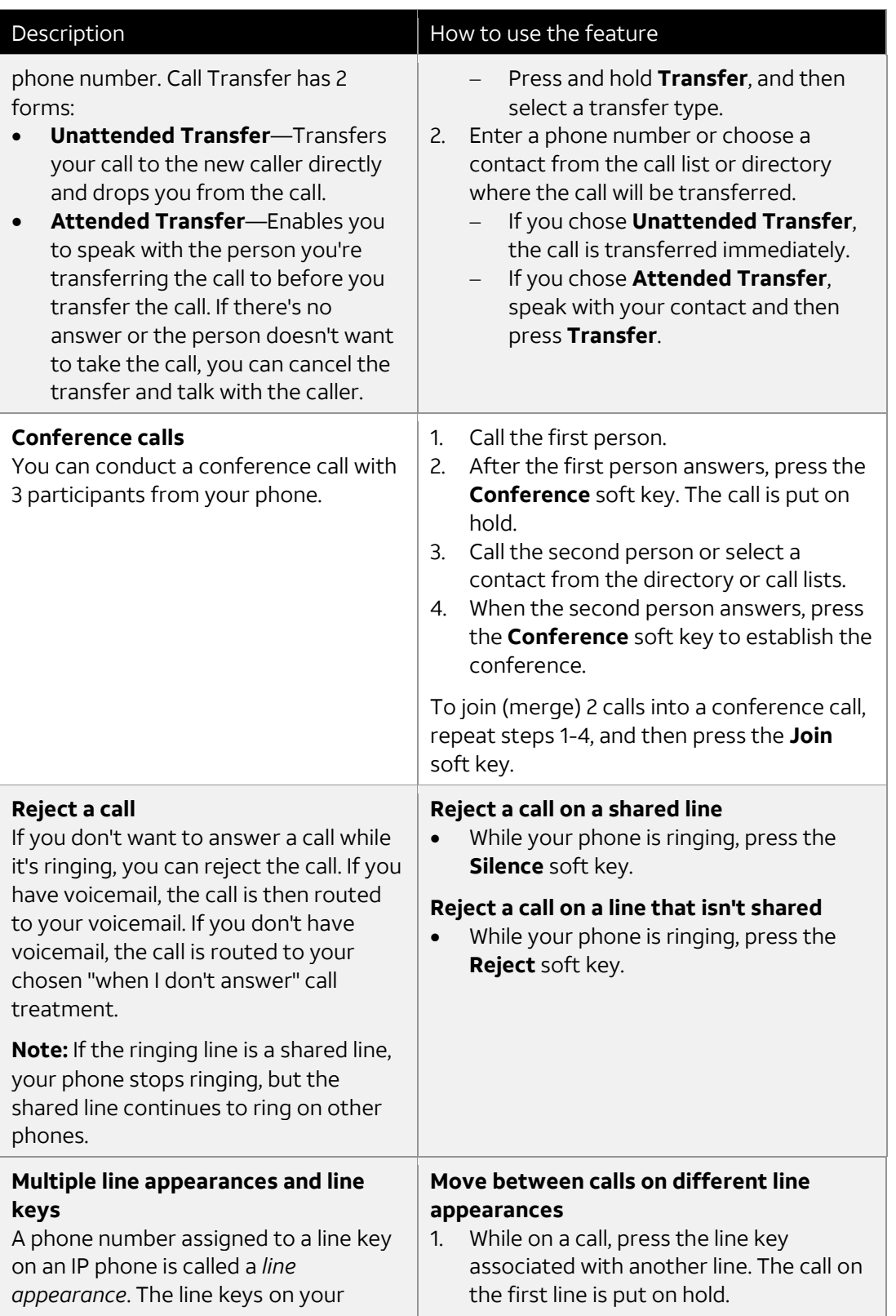

<sup>© 2018</sup> [AT&T Intellectual Property.](http://www.att.com/gen/privacy-policy?pid=2587) All rights reserved. AT&T and Globe logo are registered trademarks of AT&T Intellectual Property and/or AT&T affiliated companies. All other marks are the property of their respective owners.

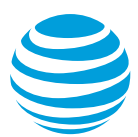

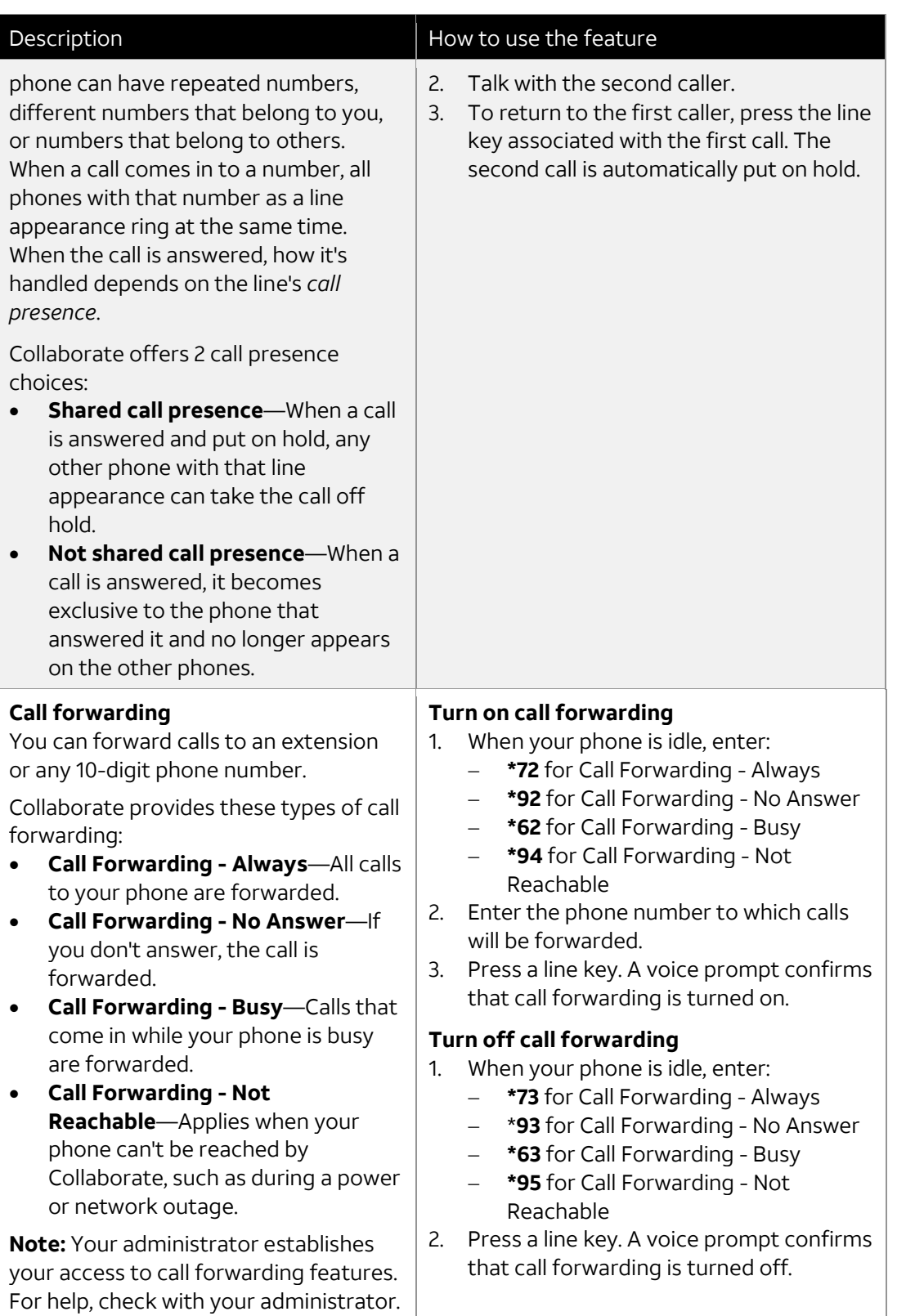

<sup>© 2018</sup> [AT&T Intellectual Property.](http://www.att.com/gen/privacy-policy?pid=2587) All rights reserved. AT&T and Globe logo are registered trademarks of AT&T Intellectual Property and/or AT&T affiliated companies. All other marks are the property of their respective owners.

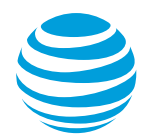

[Top](#page-0-0)